SampleClassLibrary Reference

# **Table of Contents**

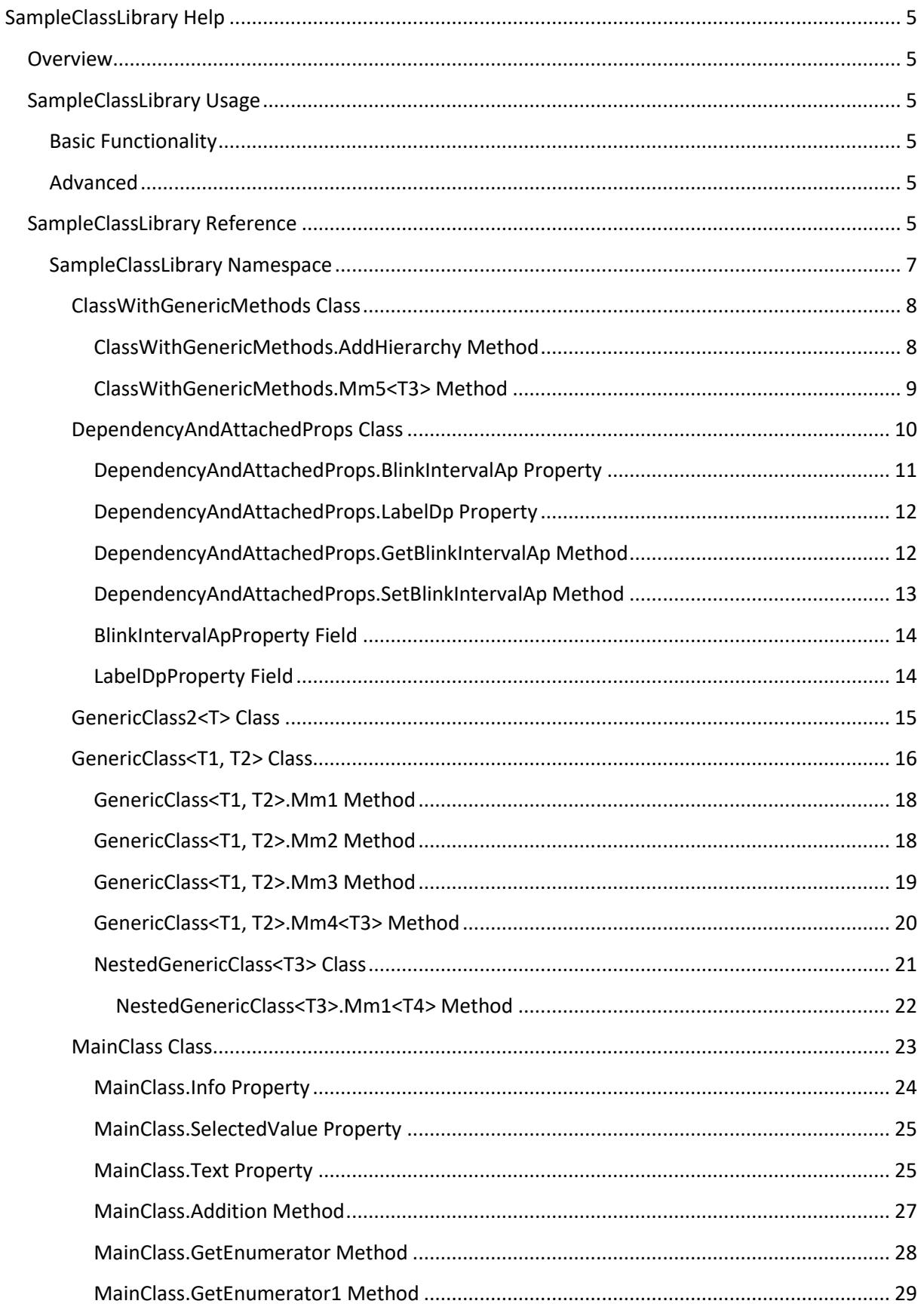

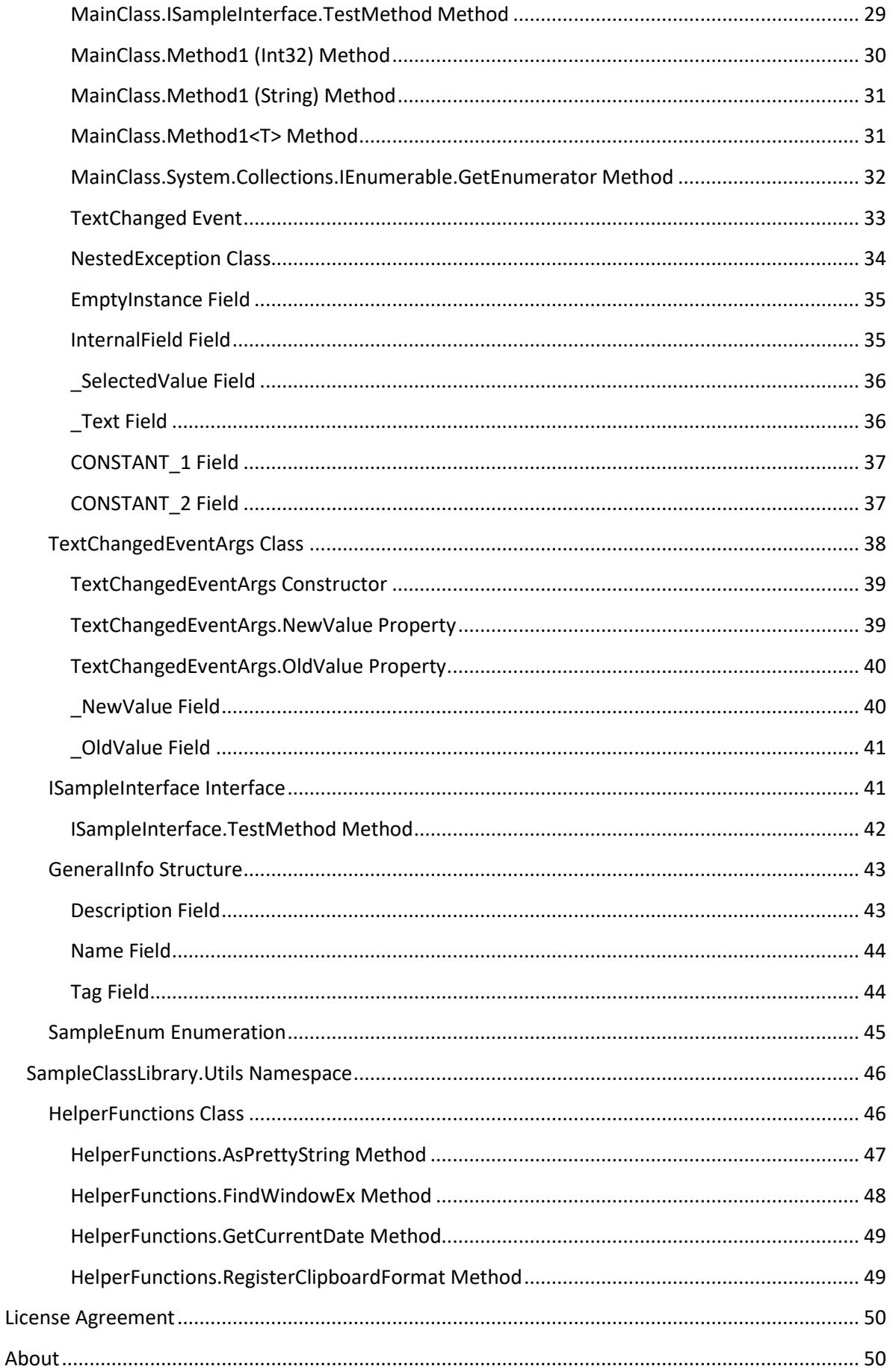

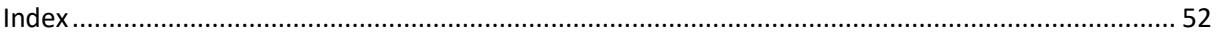

# <span id="page-4-1"></span><span id="page-4-0"></span>**SampleClassLibrary Help**

## **Overview**

This is documentation for our sample SampleClassLibrary class library. It was generated with VSdocman to show its capabilities. Wit[h VSdocman](http://www.helixoft.com/vsdocman/overview.html) you can comment and generate documentation for your .NET code.

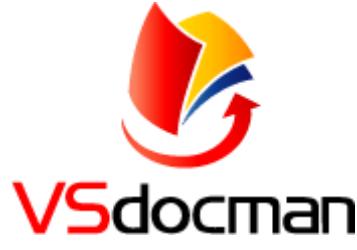

This topic and other topics and chapters were created as custom topics. The API topics in [SampleClassLibrary Reference chapter](#page-4-5) were generated from the source code and XML comments.

See the API documentation for the main [MainClass class.](#page-22-0)

See als[o string class.](https://docs.microsoft.com/en-us/dotnet/api/system.string)

**See Also**

<span id="page-4-2"></span>[MainClass class](#page-22-0)<sub>[23](#page-22-0)</sub>

# <span id="page-4-3"></span>**SampleClassLibrary Usage**

# **Basic Functionality**

Here we describe basic functionality of SampleClassLibrary library.

**See Also**

<span id="page-4-4"></span>[Advanced Usage](#page-4-4)<sub>5</sub>

## **Advanced**

To fully use the SampleClassLibrary, you need to understand some additional concepts. They are described below.

## **Remarks**

Our remarks here.

### **See Also**

<span id="page-4-5"></span>**[Basic Functionality](#page-4-3)<sub>[5](#page-4-3)</sub>** 

**5**

## **SampleClassLibrary Reference**

Here you can find class reference for SampleClassLibrary.

See the API documentation for its mai[n SampleClassLibrary namespace.](#page-6-0)

## **Namespaces**

[SampleClassLibrary](#page-6-0)<sub>7</sub>[,](#page-6-0) [SampleClassLibrary.Utils](#page-45-0)<sub>[46](#page-45-0)</sub>

# <span id="page-6-0"></span>**SampleClassLibrary Namespace**

This is main namespace. See an example of a class diagram in the Remarks.

### **Remarks**

You can navigate to code elements using clickable class diagram below. The diagram can be placed anywhere, e.g. in summary or Remarks section or in its own section as shown here.

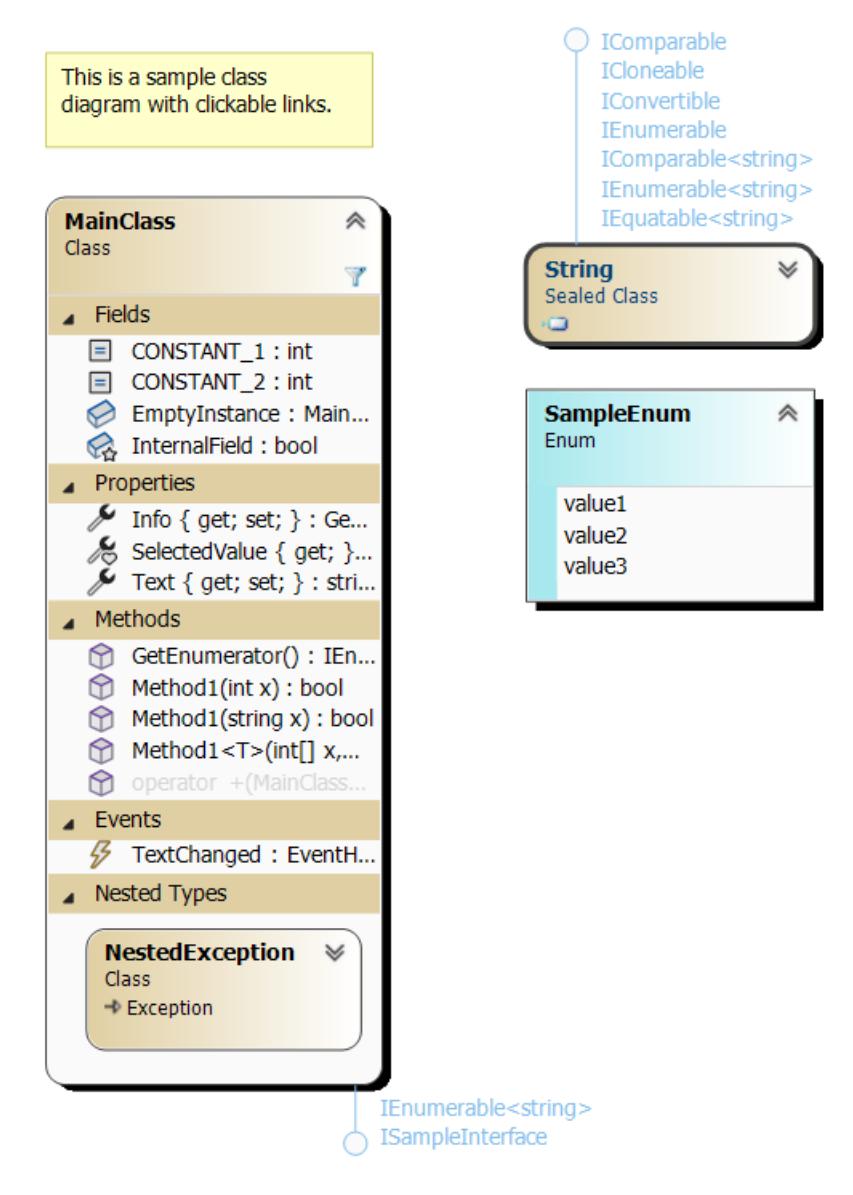

## **Classes**

[ClassWithGenericMethods](#page-7-0)8[,](#page-7-0) [DependencyAndAttachedProps](#page-9-0)<sub>[10](#page-9-0)</sub>, [GenericClass2<T>](#page-14-0)<sub>[15](#page-14-0)</sub>, GenericClass<T1, [T2>](#page-15-0)<sub>[16](#page-15-0)</sub>[, MainClass](#page-22-0)<sub>[23](#page-22-0)</sub>, [TextChangedEventArgs](#page-37-0)<sub>[38](#page-37-0)</sub>

## **Interfaces**

[ISampleInterface](#page-40-1)<sub>[41](#page-40-1)</sub>

## **Structures**

[GeneralInfo](#page-42-0)<sub>[43](#page-42-0)</sub>

#### **Enumerations**

<span id="page-7-0"></span>[SampleEnum](#page-44-0)<sub>[45](#page-44-0)</sub>

# **ClassWithGenericMethods Class**

A non-generic class with generic methods.

#### [System.Object](https://docs.microsoft.com/en-us/dotnet/api/system.object)

**SampleClassLibrary.ClassWithGenericMethods**

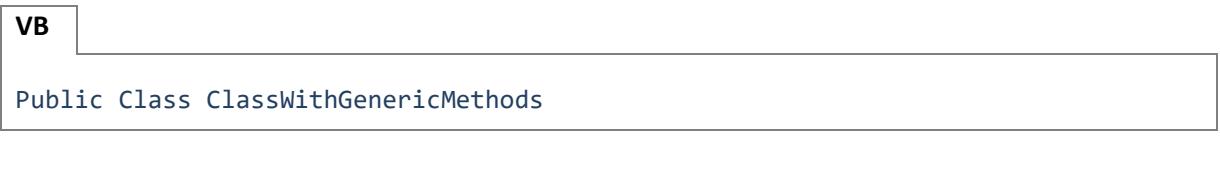

**C#**

public class ClassWithGenericMethods

**[F#]** type ClassWithGenericMethods = class end

### **Requirements**

**Namespace:**[SampleClassLibrary](#page-6-0)[7](#page-6-0)

**Platforms:** Windows 10, Windows 8.1, Windows Server 2012 R2, Windows 8, Windows Server 2012, Windows 7, Windows Vista SP2

**Assembly:** SampleClassLibrary (in SampleClassLibrary.dll)

### **Methods**

[AddHierarchy](#page-7-1)8[,](#page-7-1) [Equals](https://docs.microsoft.com/en-us/dotnet/api/system.object.equals)(inherited from [Object\)](https://docs.microsoft.com/en-us/dotnet/api/system.object), [Finalize](https://docs.microsoft.com/en-us/dotnet/api/system.object.finalize) (inherited fro[m Object\)](https://docs.microsoft.com/en-us/dotnet/api/system.object)[, GetHashCode](https://docs.microsoft.com/en-us/dotnet/api/system.object.gethashcode) (inherited from [Object\)](https://docs.microsoft.com/en-us/dotnet/api/system.object), [GetType](https://docs.microsoft.com/en-us/dotnet/api/system.object.gettype) (inherited fro[m Object\)](https://docs.microsoft.com/en-us/dotnet/api/system.object), [MemberwiseClone](https://docs.microsoft.com/en-us/dotnet/api/system.object.memberwiseclone) (inherited fro[m Object\)](https://docs.microsoft.com/en-us/dotnet/api/system.object), [Mm5<T3>](#page-8-0)9[,](#page-8-0) [ToString](https://docs.microsoft.com/en-us/dotnet/api/system.object.tostring) (inherited from [Object\)](https://docs.microsoft.com/en-us/dotnet/api/system.object)

## <span id="page-7-1"></span>**ClassWithGenericMethods.AddHierarchy Method**

A method with a parameter of constructed type (bound generic type).

```
VB
Public Sub AddHierarchy( _
    ByVal objCol As ReadOnlyCollection(Of ClassWithGenericMethods) _
\lambda
```
**C#**

```
public void AddHierarchy(
    ReadOnlyCollection<ClassWithGenericMethods> objCol
```
)

```
[F#]
member AddHierarchy : 
   objCol:ReadOnlyCollection<ClassWithGenericMethods>
-> unit
```
#### **Parameters**

*objCol*

A parameter of constructed type (bound generic type)

#### **Remarks**

The link to this member has the following syntax:

[<see](#page-7-1) 

[cref="M:SampleClassLibrary.ClassWithGenericMethods.AddHierarchy\(System.Collections.ObjectMod](#page-7-1) [el.ReadOnlyCollection{SampleClassLibrary.ClassWithGenericMethods}\)"/>](#page-7-1)

#### **Requirements**

**Platforms:** Windows 10, Windows 8.1, Windows Server 2012 R2, Windows 8, Windows Server 2012, Windows 7, Windows Vista SP2

### **See Also**

<span id="page-8-0"></span>Applies to: [ClassWithGenericMethods](#page-7-0)[8](#page-7-0)

## **ClassWithGenericMethods.Mm5<T3> Method**

A generic method with a parameter of constructed type (bound generic type).

```
VB
Public Sub Mm5(Of _
    T3)( _
    ByVal x As List(Of Integer) _
\mathcal{L}
```
**C#**

```
public void Mm5<T3>(
   List<int> x
)
```

```
[F#]
member Mm5<'T3> : 
  x:List<int>
-> unit
```
**9**

## **Type Parameters**

*T3*

Method's own type parameter.

## **Parameters**

*x*

A parameter of constructed type (bound generic type)

## **Remarks**

The link to this member has the following syntax:

[<see](#page-8-0) 

[cref="M:SampleClassLibrary.ClassWithGenericMethods.Mm5``1\(System.Collections.Generic.List{Syst](#page-8-0) [em.Int32}\)"/>](#page-8-0)

## **Requirements**

**Platforms:** Windows 10, Windows 8.1, Windows Server 2012 R2, Windows 8, Windows Server 2012, Windows 7, Windows Vista SP2

## **See Also**

<span id="page-9-0"></span>Applies to: [ClassWithGenericMethods](#page-7-0)[8](#page-7-0)

# **DependencyAndAttachedProps Class**

This class serves as a container for demonstrating dependency and attached properties.

[System.Object](https://docs.microsoft.com/en-us/dotnet/api/system.object)

[System.Windows.Threading.DispatcherObject](https://docs.microsoft.com/en-us/dotnet/api/system.windows.threading.dispatcherobject) [System.Windows.DependencyObject](https://docs.microsoft.com/en-us/dotnet/api/system.windows.dependencyobject) **SampleClassLibrary.DependencyAndAttachedProps**

**VB**

Public Class DependencyAndAttachedProps Inherits [DependencyObject](https://docs.microsoft.com/en-us/dotnet/api/system.windows.dependencyobject)

**C#**

public class DependencyAndAttachedProps : [DependencyObject](https://docs.microsoft.com/en-us/dotnet/api/system.windows.dependencyobject)

**[F#]** type DependencyAndAttachedProps = class inherit [DependencyObject](https://docs.microsoft.com/en-us/dotnet/api/system.windows.dependencyobject) end

## **Requirements**

#### **Namespace:**[SampleClassLibrary](#page-6-0)[7](#page-6-0)

**Platforms:** Windows 10, Windows 8.1, Windows Server 2012 R2, Windows 8, Windows Server 2012, Windows 7, Windows Vista SP2

**Assembly:** SampleClassLibrary (in SampleClassLibrary.dll)

## **Properties**

[DependencyObjectType](https://docs.microsoft.com/en-us/dotnet/api/system.windows.dependencyobject.dependencyobjecttype) (inherited from [DependencyObject\)](https://docs.microsoft.com/en-us/dotnet/api/system.windows.dependencyobject), [Dispatcher](https://docs.microsoft.com/en-us/dotnet/api/system.windows.threading.dispatcherobject.dispatcher) (inherited from [DispatcherObject\)](https://docs.microsoft.com/en-us/dotnet/api/system.windows.threading.dispatcherobject), [IsSealed](https://docs.microsoft.com/en-us/dotnet/api/system.windows.dependencyobject.issealed) (inherited fro[m DependencyObject\)](https://docs.microsoft.com/en-us/dotnet/api/system.windows.dependencyobject), [LabelDp](#page-11-0)<sub>[12](#page-11-0)</sub>

### **Attached Properties**

#### [BlinkIntervalAp](#page-10-0)<sub>[11](#page-10-0)</sub>

### **Methods**

[CheckAccess](https://docs.microsoft.com/en-us/dotnet/api/system.windows.threading.dispatcherobject.checkaccess)(inherited fro[m DispatcherObject\)](https://docs.microsoft.com/en-us/dotnet/api/system.windows.threading.dispatcherobject), [ClearValue](https://docs.microsoft.com/en-us/dotnet/api/system.windows.dependencyobject.clearvalue) (inherited fro[m DependencyObject\)](https://docs.microsoft.com/en-us/dotnet/api/system.windows.dependencyobject), [CoerceValue](https://docs.microsoft.com/en-us/dotnet/api/system.windows.dependencyobject.coercevalue) (inherited from [DependencyObject\)](https://docs.microsoft.com/en-us/dotnet/api/system.windows.dependencyobject), [Equals](https://docs.microsoft.com/en-us/dotnet/api/system.windows.dependencyobject.equals)(inherited from [DependencyObject\)](https://docs.microsoft.com/en-us/dotnet/api/system.windows.dependencyobject)[, Finalize](https://docs.microsoft.com/en-us/dotnet/api/system.object.finalize) (inherited fro[m Object\)](https://docs.microsoft.com/en-us/dotnet/api/system.object), [GetBlinkIntervalAp](#page-11-1)<sub>[12](#page-11-1)</sub>[, GetHashCode](https://docs.microsoft.com/en-us/dotnet/api/system.windows.dependencyobject.gethashcode) (inherited from [DependencyObject\)](https://docs.microsoft.com/en-us/dotnet/api/system.windows.dependencyobject)[, GetLocalValueEnumerator](https://docs.microsoft.com/en-us/dotnet/api/system.windows.dependencyobject.getlocalvalueenumerator) (inherited fro[m DependencyObject\)](https://docs.microsoft.com/en-us/dotnet/api/system.windows.dependencyobject), [GetType](https://docs.microsoft.com/en-us/dotnet/api/system.object.gettype) (inherited fro[m Object\)](https://docs.microsoft.com/en-us/dotnet/api/system.object), [GetValue](https://docs.microsoft.com/en-us/dotnet/api/system.windows.dependencyobject.getvalue) (inherited from [DependencyObject\)](https://docs.microsoft.com/en-us/dotnet/api/system.windows.dependencyobject), [InvalidateProperty](https://docs.microsoft.com/en-us/dotnet/api/system.windows.dependencyobject.invalidateproperty) (inherited fro[m DependencyObject\)](https://docs.microsoft.com/en-us/dotnet/api/system.windows.dependencyobject), [MemberwiseClone](https://docs.microsoft.com/en-us/dotnet/api/system.object.memberwiseclone) (inherited fro[m Object\)](https://docs.microsoft.com/en-us/dotnet/api/system.object), [OnPropertyChanged](https://docs.microsoft.com/en-us/dotnet/api/system.windows.dependencyobject.onpropertychanged) (inherited fro[m DependencyObject\)](https://docs.microsoft.com/en-us/dotnet/api/system.windows.dependencyobject), [ReadLocalValue](https://docs.microsoft.com/en-us/dotnet/api/system.windows.dependencyobject.readlocalvalue) (inherited from [DependencyObject\)](https://docs.microsoft.com/en-us/dotnet/api/system.windows.dependencyobject), [SetBlinkIntervalAp](#page-12-0)<sub>[13](#page-12-0)</sub>[, SetCurrentValue](https://docs.microsoft.com/en-us/dotnet/api/system.windows.dependencyobject.setcurrentvalue) (inherited fro[m DependencyObject\)](https://docs.microsoft.com/en-us/dotnet/api/system.windows.dependencyobject), [SetValue](https://docs.microsoft.com/en-us/dotnet/api/system.windows.dependencyobject.setvalue) (inherited from [DependencyObject\)](https://docs.microsoft.com/en-us/dotnet/api/system.windows.dependencyobject)[, ShouldSerializeProperty](https://docs.microsoft.com/en-us/dotnet/api/system.windows.dependencyobject.shouldserializeproperty) (inherited fro[m DependencyObject\)](https://docs.microsoft.com/en-us/dotnet/api/system.windows.dependencyobject)[, ToString](https://docs.microsoft.com/en-us/dotnet/api/system.object.tostring) (inherited from [Object\)](https://docs.microsoft.com/en-us/dotnet/api/system.object), [VerifyAccess](https://docs.microsoft.com/en-us/dotnet/api/system.windows.threading.dispatcherobject.verifyaccess)(inherited from [DispatcherObject\)](https://docs.microsoft.com/en-us/dotnet/api/system.windows.threading.dispatcherobject)

#### **Fields**

<span id="page-10-0"></span>[BlinkIntervalApProperty](#page-13-0)<sub>[14](#page-13-1)</sub>, [LabelDpProperty](#page-13-1)<sub>14</sub>

# **DependencyAndAttachedProps.BlinkIntervalAp Property**

A sample attached property. Gets or sets a blinking interval in ms.

See [GetBlinkIntervalAp,](#page-11-1) [SetBlinkIntervalAp](#page-12-0)

**C#**

**VB**

See [GetBlinkIntervalAp,](#page-11-1) [SetBlinkIntervalAp](#page-12-0)

**[F#]** See [GetBlinkIntervalAp,](#page-11-1) [SetBlinkIntervalAp](#page-12-0)

### **Remarks**

If you have pure **attached property** (that is not also a dependency property with a "wrapper" property), there is no place in the code you can add the XML comments. There's only attached property identifier field and getter/setter methods. All of them have their own XML comments used in their own documentation topics. VSdocman solves this problem by taking XML comments from **external XML files**. You need to create these files manually. See *Using VSdocman - Tips & Tricks - Documenting Attached Properties* in VSdocman help for more information.

## **Requirements**

**Platforms:** Windows 10, Windows 8.1, Windows Server 2012 R2, Windows 8, Windows Server 2012, Windows 7, Windows Vista SP2

## **See Also**

<span id="page-11-0"></span>Applies to: [DependencyAndAttachedProps](#page-9-0)<sub>[10](#page-9-0)</sub>

# **DependencyAndAttachedProps.LabelDp Property**

A sample dependency property. Gets or sets a textual label.

**VB** Public Property LabelDp() As [String](https://docs.microsoft.com/en-us/dotnet/api/system.string)

```
C#
```
public [string](https://docs.microsoft.com/en-us/dotnet/api/system.string) LabelDp {get; set;}

```
[F#]
member LabelDp : string with get, set
```
### **Remarks**

Since **dependency properties** have their "wrapper" property, you can document them like normal properties. You just place your XML comments before property code.

## **Requirements**

**Platforms:** Windows 10, Windows 8.1, Windows Server 2012 R2, Windows 8, Windows Server 2012, Windows 7, Windows Vista SP2

## **See Also**

<span id="page-11-1"></span>Applies to: [DependencyAndAttachedProps](#page-9-0)<sub>[10](#page-9-0)</sub>

# **DependencyAndAttachedProps.GetBlinkIntervalAp Method**

A getter for [BlinkIntervalAp](#page-10-0) attached property.

**VB**

```
Public Shared Function GetBlinkIntervalAp( _
   ByVal element As UIElement _
```
## ) As [Integer](https://docs.microsoft.com/en-us/dotnet/api/system.int32)

```
C#
public static int GetBlinkIntervalAp(
    UIElement element
)
```

```
[F#]
static member GetBlinkIntervalAp : 
  element:UIElement
\rightarrow int
```
### **Parameters**

*element*

## **Requirements**

**Platforms:** Windows 10, Windows 8.1, Windows Server 2012 R2, Windows 8, Windows Server 2012, Windows 7, Windows Vista SP2

## **See Also**

<span id="page-12-0"></span>Applies to: [DependencyAndAttachedProps](#page-9-0)<sub>[10](#page-9-0)</sub>

## **DependencyAndAttachedProps.SetBlinkIntervalAp Method**

A setter for [BlinkIntervalAp](#page-10-0) attached property.

**VB**

```
Public Shared Sub SetBlinkIntervalAp( _
    ByVal element As UIElement, _
    ByVal value As Integer _
\lambda
```
**C#**

```
public static void SetBlinkIntervalAp(
    UIElement element,
    int value
\lambda
```
**[F#]** static member SetBlinkIntervalAp : *element*[:UIElement](https://docs.microsoft.com/en-us/dotnet/api/system.windows.uielement) \*

 *value*[:int](https://docs.microsoft.com/en-us/dotnet/api/system.int32) -> [unit](https://docs.microsoft.com/en-us/dotnet/api/system.void)

### **Parameters**

*element*

*value*

## **Requirements**

**Platforms:** Windows 10, Windows 8.1, Windows Server 2012 R2, Windows 8, Windows Server 2012, Windows 7, Windows Vista SP2

## **See Also**

<span id="page-13-0"></span>Applies to: [DependencyAndAttachedProps](#page-9-0)<sub>[10](#page-9-0)</sub>

# **BlinkIntervalApProperty Field**

The identifier field for [BlinkIntervalAp](#page-10-0) attached property.

**VB** Public Shared Shadows ReadOnly BlinkIntervalApProperty As [DependencyProperty](https://docs.microsoft.com/en-us/dotnet/api/system.windows.dependencyproperty)

**C#**

new public static readonly [DependencyProperty](https://docs.microsoft.com/en-us/dotnet/api/system.windows.dependencyproperty) BlinkIntervalApProperty

**[F#]** static val BlinkIntervalApProperty : [DependencyProperty](https://docs.microsoft.com/en-us/dotnet/api/system.windows.dependencyproperty)

### **Requirements**

**Platforms:** Windows 10, Windows 8.1, Windows Server 2012 R2, Windows 8, Windows Server 2012, Windows 7, Windows Vista SP2

## **See Also**

<span id="page-13-1"></span>Applies to: [DependencyAndAttachedProps](#page-9-0)[10](#page-9-0)

# **LabelDpProperty Field**

The identifier field for [LabelDp](#page-11-0) dependency property.

**VB**

Public Shared Shadows ReadOnly LabelDpProperty As [DependencyProperty](https://docs.microsoft.com/en-us/dotnet/api/system.windows.dependencyproperty)

```
C#
new public static readonly DependencyProperty LabelDpProperty
```

```
[F#]
static val LabelDpProperty : DependencyProperty
```
## **Requirements**

**Platforms:** Windows 10, Windows 8.1, Windows Server 2012 R2, Windows 8, Windows Server 2012, Windows 7, Windows Vista SP2

## **See Also**

<span id="page-14-0"></span>Applies to: [DependencyAndAttachedProps](#page-9-0)<sub>[10](#page-9-0)</sub>

# **GenericClass2<T> Class**

A simple generic class (unbound generic type).

## [System.Object](https://docs.microsoft.com/en-us/dotnet/api/system.object)

## **SampleClassLibrary.GenericClass2<T>**

```
VB
Public Class GenericClass2(Of
    T)
```
**C#**

public class GenericClass2<T>

**[F#]** type GenericClass2<'T> = class end

### **Type Parameters**

*T*

## **Remarks**

The link to this member has the following syntax:

[<see cref="T:SampleClassLibrary.GenericClass2`1"/>](#page-14-0)

## **Requirements**

**Namespace:**[SampleClassLibrary](#page-6-0)[7](#page-6-0)

**Platforms:** Windows 10, Windows 8.1, Windows Server 2012 R2, Windows 8, Windows Server 2012, Windows 7, Windows Vista SP2

**Assembly:** SampleClassLibrary (in SampleClassLibrary.dll)

## **Methods**

[Equals](https://docs.microsoft.com/en-us/dotnet/api/system.object.equals)(inherited from [Object\)](https://docs.microsoft.com/en-us/dotnet/api/system.object), [Finalize](https://docs.microsoft.com/en-us/dotnet/api/system.object.finalize) (inherited fro[m Object\)](https://docs.microsoft.com/en-us/dotnet/api/system.object)[, GetHashCode](https://docs.microsoft.com/en-us/dotnet/api/system.object.gethashcode) (inherited fro[m Object\)](https://docs.microsoft.com/en-us/dotnet/api/system.object), [GetType](https://docs.microsoft.com/en-us/dotnet/api/system.object.gettype) (inherited from [Object\)](https://docs.microsoft.com/en-us/dotnet/api/system.object), [MemberwiseClone](https://docs.microsoft.com/en-us/dotnet/api/system.object.memberwiseclone) (inherited fro[m Object\)](https://docs.microsoft.com/en-us/dotnet/api/system.object)[, ToString](https://docs.microsoft.com/en-us/dotnet/api/system.object.tostring) (inherited from [Object\)](https://docs.microsoft.com/en-us/dotnet/api/system.object)

# <span id="page-15-0"></span>**GenericClass<T1, T2> Class**

More complicated generic class (unbound generic type with constraint) with generic methods. It is used to demonstrate how to create cref links for generic members.

## [System.Object](https://docs.microsoft.com/en-us/dotnet/api/system.object)

#### **SampleClassLibrary.GenericClass<T1, T2>**

```
VB
Public Class GenericClass(Of
    T1 As IComparer, _
    T2)
```
### **C#**

```
public class GenericClass<T1, T2>
   where T1 : IComparer
```

```
[F#]
type GenericClass<'T1, 'T2
  IComparer> = class end
```
## **Type Parameters**

*T1*

The first type parameter.

*T2*

The second type parameter.

## **Remarks**

The link to this member has the following syntax:

[<see cref="T:SampleClassLibrary.GenericClass`2"/>](#page-15-0)

## **Generics nomenclature**

Generic types introduce and use the following terms:

• **Unbound Generic Type** - A definition of a class, structure, interface, procedure, or delegate for which you supply at least one data type when you declare it. An unbound generic type is not itself a type, and cannot be used as the type of a variable, argument or return value, or as a base type. The only construct in which an unbound generic type can be referenced is the typeof expression.

**public class List<T>**

- **Type Parameter** In an unbound generic type definition, a placeholder for a data type you supply when you declare the type. public class List<**T**>
- **Type Argument** A specific data type that replaces a type parameter when you declare a constructed type from an unbound generic type. public class List<**int**>
- **Constraint** A condition on a type parameter that restricts the type argument you can supply for it. A constraint can require that the type argument must implement a particular interface, be or inherit from a particular class, have an accessible parameterless constructor, or be a reference type or a value type. You can combine these constraints, but you can specify at most one class.

public class genericClass **where T : System.Collections.IComparer**

• **Constructed Type (bound generic type)** - A class, structure, interface, procedure, or delegate declared from an unbound generic type by supplying type arguments for its type parameters.

**public class List<int>**

**Rules for the cref syntax:**

- **Type parameters in unbound types** are replaced by **`number\_of\_params**
- **Type parameters in unbound non-types** (methods, props, ...) are replaced by **``number\_of\_params**
- **Type arguments** are enclosed inside **{ }**. Moreover, if type argument is a type parameter of containing class(es), it is replaced by its **index starting from zero** prepended by **`**. This index is agregated from outermost class, it isn't set to zero in nested generic class.
- **Constraints** are removed.

## **Requirements**

## **Namespace:**[SampleClassLibrary](#page-6-0)[7](#page-6-0)

**Platforms:** Windows 10, Windows 8.1, Windows Server 2012 R2, Windows 8, Windows Server 2012, Windows 7, Windows Vista SP2

**Assembly:** SampleClassLibrary (in SampleClassLibrary.dll)

## **Methods**

[Equals](https://docs.microsoft.com/en-us/dotnet/api/system.object.equals)(inherited from [Object\)](https://docs.microsoft.com/en-us/dotnet/api/system.object), [Finalize](https://docs.microsoft.com/en-us/dotnet/api/system.object.finalize) (inherited fro[m Object\)](https://docs.microsoft.com/en-us/dotnet/api/system.object)[, GetHashCode](https://docs.microsoft.com/en-us/dotnet/api/system.object.gethashcode) (inherited fro[m Object\)](https://docs.microsoft.com/en-us/dotnet/api/system.object), [GetType](https://docs.microsoft.com/en-us/dotnet/api/system.object.gettype) (inherited from [Object\)](https://docs.microsoft.com/en-us/dotnet/api/system.object), [MemberwiseClone](https://docs.microsoft.com/en-us/dotnet/api/system.object.memberwiseclone) (inherited fro[m Object\)](https://docs.microsoft.com/en-us/dotnet/api/system.object)[, Mm1](#page-17-0)<sub>[18](#page-17-1)</sub>[, Mm2](#page-17-1)<sub>18</sub>[, Mm3](#page-18-0)<sub>[19](#page-18-0)</sub>, [Mm4<T3>](#page-19-0)<sub>[20](#page-19-0)</sub>, [ToString](https://docs.microsoft.com/en-us/dotnet/api/system.object.tostring) (inherited from [Object\)](https://docs.microsoft.com/en-us/dotnet/api/system.object)

## **Classes**

## <span id="page-17-0"></span>[NestedGenericClass<T3>](#page-20-0)[21](#page-20-0)

# **GenericClass<T1, T2>.Mm1 Method**

A method with a parameter of constructed type (bound generic type).

```
VB
Public Sub Mm1( _
  ByVal x As List(0f Integer)()
```
**C#**

```
public void Mm1(
   List<int>[] x
)
```

```
[F#]
member Mm1 : 
  x:List<int>[]
-> unit
```
## **Parameters**

*x*

A parameter of constructed type (bound generic type)

### **Remarks**

The link to this member has the following syntax:

[<see](#page-17-0) 

[cref="M:SampleClassLibrary.GenericClass`2.Mm1\(System.Collections.Generic.List{System.Int32}\[\]\)"/>](#page-17-0)

## **Requirements**

**Platforms:** Windows 10, Windows 8.1, Windows Server 2012 R2, Windows 8, Windows Server 2012, Windows 7, Windows Vista SP2

## **See Also**

<span id="page-17-1"></span>Applies to: [GenericClass<T1, T2>](#page-15-0)[16](#page-15-0)

# **GenericClass<T1, T2>.Mm2 Method**

A method with a parameter of generic type from the owner class.

```
VB
Public Sub Mm2( _
  ByVal x List(Of T1) -)
```

```
public void Mm2(
   List<T1> x
\lambda
```

```
[F#]
member Mm2 : 
  x:List<'T1>
-> unit
```
#### **Parameters**

*x*

**C#**

A parameter of generic type from the owner class.

### **Remarks**

The link to this member has the following syntax:

[<see cref="M:SampleClassLibrary.GenericClass`2.Mm2\(System.Collections.Generic.List{`0}\)"/>](#page-17-1)

#### **Requirements**

**Platforms:** Windows 10, Windows 8.1, Windows Server 2012 R2, Windows 8, Windows Server 2012, Windows 7, Windows Vista SP2

### **See Also**

<span id="page-18-0"></span>Applies to: [GenericClass<T1, T2>](#page-15-0)[16](#page-15-0)

## **GenericClass<T1, T2>.Mm3 Method**

A method with a parameter of generic type from the owner class.

```
VB
Public Sub Mm3( _
   ByVal x As List(0f T2) -)
```
**C#**

```
public void Mm3(
    List<T2> x
)
```
**[F#]** member Mm3 : *x*[:List<](https://docs.microsoft.com/en-us/dotnet/api/system.collections.generic.list-1)'T2> -> [unit](https://docs.microsoft.com/en-us/dotnet/api/system.void)

#### **Parameters**

*x*

A parameter of generic type from the owner class.

### **Remarks**

The link to this member has the following syntax:

[<see cref="M:SampleClassLibrary.GenericClass`2.Mm3\(System.Collections.Generic.List{`1}\)"/>](#page-18-0)

### **Requirements**

**Platforms:** Windows 10, Windows 8.1, Windows Server 2012 R2, Windows 8, Windows Server 2012, Windows 7, Windows Vista SP2

### **See Also**

<span id="page-19-0"></span>Applies to: [GenericClass<T1, T2>](#page-15-0)[16](#page-15-0)

## **GenericClass<T1, T2>.Mm4<T3> Method**

A generic method with a parameter of generic type from the owner class.

```
VB
Public Sub Mm4(Of _
    T3)( _
   ByVal x List(Of T2) -\left( \right)
```
**C#**

```
public void Mm4<T3>(
    List<T2> x
\lambda
```

```
[F#]
member Mm4<'T3> : 
  x:List<'T2>
-> unit
```
#### **Type Parameters**

#### *T3*

Method's own type parameter.

#### **Parameters**

*x*

A parameter of generic type from the owner class.

## **Remarks**

The link to this member has the following syntax:

[<see cref="M:SampleClassLibrary.GenericClass`2.Mm4``1\(System.Collections.Generic.List{`1}\)"/>](#page-19-0)

## **Requirements**

**Platforms:** Windows 10, Windows 8.1, Windows Server 2012 R2, Windows 8, Windows Server 2012, Windows 7, Windows Vista SP2

## **See Also**

<span id="page-20-0"></span>Applies to: [GenericClass<T1, T2>](#page-15-0)[16](#page-15-0)

# **NestedGenericClass<T3> Class**

A nested generic class (unbound generic type).

#### [System.Object](https://docs.microsoft.com/en-us/dotnet/api/system.object)

*T3*)

### **SampleClassLibrary.GenericClass<T1, T2>.NestedGenericClass<T3>**

```
VB
Public Class NestedGenericClass(Of _
```
**C#**

```
public class NestedGenericClass<T3>
```
**[F#]** type NestedGenericClass<'T3> = class end

### **Type Parameters**

*T3*

Nested type parameter.

### **Remarks**

The link to this member has the following syntax:

[<see cref="T:SampleClassLibrary.GenericClass`2.NestedGenericClass`1"/>](#page-20-0)

### **Requirements**

**Namespace:**[SampleClassLibrary](#page-6-0)[7](#page-6-0)

**Platforms:** Windows 10, Windows 8.1, Windows Server 2012 R2, Windows 8, Windows Server 2012, Windows 7, Windows Vista SP2

**Assembly:** SampleClassLibrary (in SampleClassLibrary.dll)

## **Methods**

[Equals](https://docs.microsoft.com/en-us/dotnet/api/system.object.equals)(inherited from [Object\)](https://docs.microsoft.com/en-us/dotnet/api/system.object), [Finalize](https://docs.microsoft.com/en-us/dotnet/api/system.object.finalize) (inherited fro[m Object\)](https://docs.microsoft.com/en-us/dotnet/api/system.object)[, GetHashCode](https://docs.microsoft.com/en-us/dotnet/api/system.object.gethashcode) (inherited fro[m Object\)](https://docs.microsoft.com/en-us/dotnet/api/system.object), [GetType](https://docs.microsoft.com/en-us/dotnet/api/system.object.gettype) (inherited from [Object\)](https://docs.microsoft.com/en-us/dotnet/api/system.object), [MemberwiseClone](https://docs.microsoft.com/en-us/dotnet/api/system.object.memberwiseclone) (inherited fro[m Object\)](https://docs.microsoft.com/en-us/dotnet/api/system.object)[, Mm1<T4>](#page-21-0)[22](#page-21-0)[, ToString](https://docs.microsoft.com/en-us/dotnet/api/system.object.tostring) (inherited from Object)

## **See Also**

**VB**

<span id="page-21-0"></span>Applies to: [GenericClass<T1, T2>](#page-15-0)[16](#page-15-0)

# **NestedGenericClass<T3>.Mm1<T4> Method**

A generic method with parameters of generic types from direct owner class and from its parent class.

```
Public Sub Mm1(Of _
    T4)( _
    ByVal x As T1, _
    ByVal y As T2, _
    ByVal z As T3, _
    ByVal v As T4 _
)
```

```
C#
```

```
public void Mm1<T4>(
    T1 x,
    T2 y,
    T3 z,
    T4 v
)
```

```
[F#]
member Mm1<'T4> : 
   x:'T1 *
   y:'T2 *
  Z:'T3 *
   v:'T4
-> unit
```
### **Type Parameters**

### *T4*

Method's own type parameter.

### **Parameters**

*x*

A parameter of generic type from parent class of direct owner class.

*y*

A parameter of generic type from parent class of direct owner class.

### *z*

A parameter of generic type from direct owner class.

#### *v*

A parameter of generic type from this method.

### **Remarks**

The link to this member has the following syntax:

[<see cref="M:SampleClassLibrary.GenericClass`2.NestedGenericClass`1.Mm1``1\(`0,`1,`2,``0\)"/>](#page-21-0)

### **Requirements**

**Platforms:** Windows 10, Windows 8.1, Windows Server 2012 R2, Windows 8, Windows Server 2012, Windows 7, Windows Vista SP2

## **See Also**

<span id="page-22-0"></span>Applies to: [NestedGenericClass<T3>](#page-20-0)[21](#page-20-0)

## **MainClass Class**

The main class of SampleClassLibrary.

#### [System.Object](https://docs.microsoft.com/en-us/dotnet/api/system.object)

**SampleClassLibrary.MainClass**

**VB**

```
Public Class MainClass
     Implements IEnumerable(Of String), _
                ISampleInterface
```
**C#**

```
 IEnumerable<string>,
  ISampleInterface
```

```
[F#]
 type MainClass = class 
    interface IEnumerable<string>
    interface ISampleInterface
end
```
## **Remarks**

Here we show how to use XML comments. As a thing of interest, this class has [HelperFunctions.AsPrettyString](#page-46-0) extension method defined in [HelperFunctions](#page-45-1) class.

### **Requirements**

**Namespace:**[SampleClassLibrary](#page-6-0)[7](#page-6-0)

**Platforms:** Windows 10, Windows 8.1, Windows Server 2012 R2, Windows 8, Windows Server 2012, Windows 7, Windows Vista SP2

**Assembly:** SampleClassLibrary (in SampleClassLibrary.dll)

## **Thread Safety**

Any static (**Shared** in Visual Basic) members of this type are thread safe. Any instance members are not guaranteed to be thread safe.

## **Properties**

[Info](#page-23-0)<sub>[24](#page-23-0)</sub>, [SelectedValue](#page-24-0)<sub>[25](#page-24-1)</sub>[, Text](#page-24-1)<sub>25</sub>

## **Methods**

[Addition](#page-26-0)<sub>[27](#page-26-0)</sub>, [Equals](https://docs.microsoft.com/en-us/dotnet/api/system.object.equals) (inherited fro[m Object\)](https://docs.microsoft.com/en-us/dotnet/api/system.object)[, Finalize](https://docs.microsoft.com/en-us/dotnet/api/system.object.finalize) (inherited from Object), [GetEnumerator](#page-27-0)<sub>[28](#page-27-0)</sub>, [GetEnumerator1](#page-28-0)<sub>[29](#page-28-0)</sub>, [GetHashCode](https://docs.microsoft.com/en-us/dotnet/api/system.object.gethashcode) (inherited from [Object\)](https://docs.microsoft.com/en-us/dotnet/api/system.object), [GetType](https://docs.microsoft.com/en-us/dotnet/api/system.object.gettype) (inherited fro[m Object\)](https://docs.microsoft.com/en-us/dotnet/api/system.object), [ISampleInterface.TestMethod](#page-28-1)<sub>[29](#page-28-1)</sub>[, MemberwiseClone](https://docs.microsoft.com/en-us/dotnet/api/system.object.memberwiseclone) (inherited fro[m Object\)](https://docs.microsoft.com/en-us/dotnet/api/system.object), [Method1](#page-29-0)<sub>[30](#page-29-0)</sub>, [Method1<T>](#page-30-1)[31](#page-30-1), [System.Collections.IEnumerable.GetEnumerator](#page-31-0)<sub>[32](#page-31-0)</sub>, [ToString](https://docs.microsoft.com/en-us/dotnet/api/system.object.tostring) (inherited fro[m Object\)](https://docs.microsoft.com/en-us/dotnet/api/system.object)

### **Events**

[TextChanged](#page-32-0)<sub>[33](#page-32-0)</sub>

### **Classes**

[NestedException](#page-33-0)<sub>[34](#page-33-0)</sub>

### **Fields**

<span id="page-23-0"></span>[CONSTANT\\_1](#page-36-0)<sub>[37](#page-36-1)</sub>[, CONSTANT\\_2](#page-36-1)<sub>37</sub>[, EmptyInstance](#page-34-0)<sub>[35](#page-34-1)</sub>, [InternalField](#page-34-1)<sub>35</sub>, [\\_SelectedValue](#page-35-0)<sub>[36](#page-35-1)</sub>, [\\_Text](#page-35-1)<sub>36</sub>

# **MainClass.Info Property**

Gets or sets information about this object.

**VB**

Public Property Info() As [GeneralInfo](#page-42-0)

**C#**

```
public GeneralInfo Info {get; set;}
```

```
[F#]
member Info : GeneralInfo with get, set
```
## **Requirements**

**Platforms:** Windows 10, Windows 8.1, Windows Server 2012 R2, Windows 8, Windows Server 2012, Windows 7, Windows Vista SP2

## **See Also**

Applies to: [MainClass](#page-22-0)<sub>[23](#page-22-0)</sub>

# <span id="page-24-0"></span>**MainClass.SelectedValue Property**

Gets the selected value.

**VB**

Friend ReadOnly Property SelectedValue() As [SampleEnum](#page-44-0)

**C#**

internal [SampleEnum](#page-44-0) SelectedValue {get;}

**[F#]** member internal SelectedValue : [SampleEnum](#page-44-0) with get

### **Property Value**

Only allowed values.

#### **Requirements**

**Platforms:** Windows 10, Windows 8.1, Windows Server 2012 R2, Windows 8, Windows Server 2012, Windows 7, Windows Vista SP2

#### **See Also**

Applies to: [MainClass](#page-22-0)<sub>[23](#page-22-0)</sub>

<span id="page-24-1"></span>[Our Text Property](#page-24-1)<sub>[25](#page-24-1)</sub>, [SampleEnum](#page-44-0)<sub>[45](#page-44-0)</sub>

## **MainClass.Text Property**

Our sample property.

**VB**

Public Property Text() As [String](https://docs.microsoft.com/en-us/dotnet/api/system.string)

**C#**

public [string](https://docs.microsoft.com/en-us/dotnet/api/system.string) Text {get; set;}

**[F#]** member Text : [string](https://docs.microsoft.com/en-us/dotnet/api/system.string) with get, set

#### **Property Value**

Some nice text.

## **Remarks**

This property is really interesting. We can use:

- 1. *font formatting* or code
- 2. bulleted or numbered lists
- 3. tables, pictures, [links](#page-24-0)

Here is a table:

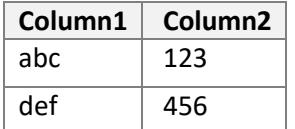

## **Example**

This is an example how to use **Text** and [SelectedValue](#page-24-0) properties:

```
C#
try {
    if (this.Text != "hello") {
     return SelectedValue;
    }
 } catch (nestedException ex) {
    return SampleEnum.value1;
 }
```

```
VB
```

```
Try
       If Me.Text <> "hello" Then
           Return SelectedValue
       End If
Catch ex As nestedException
       Return SampleEnum.value1
 End Try
```
## **Author**

Peter Macej

**Version**

3.0

### **Revision**

29

## **Source code**

```
public string Text
{
     get { return _Text; }
     set
     {
```

```
 if (value != _Text)
         {
             string oldVal = _Text;
            _TText = value;
             if (TextChanged != null)
\{ TextChanged(this, new TextChangedEventArgs(oldVal, value));
 }
         }
     }
}
```
## **.NET Framework Security**

#### [PermissionSet](https://docs.microsoft.com/en-us/dotnet/api/system.security.permissionset)

Everyone can access this member.

### **Requirements**

**Platforms:** Windows 10, Windows 8.1, Windows Server 2012 R2, Windows 8, Windows Server 2012, Windows 7, Windows Vista SP2

## **See Also**

Applies to: [MainClass](#page-22-0)<sub>[23](#page-22-0)</sub>

<span id="page-26-0"></span>[Another interesting property](#page-24-0)<sub>[25](#page-24-0)</sub>

# **MainClass.Addition Method**

Returns an instance whose [Text](#page-24-1) property is a concatenation of [Text](#page-24-1) properties of *c1* and *c2*.

```
VB
Public Shared Operator +( _
    ByVal c1 As MainClass, _
    ByVal c2 As MainClass _
) As MainClass
```
**C#**

```
public static MainClass operator +(
    MainClass c1,
    MainClass c2
\lambda
```

```
[F#]
static member (+)(
    c1:MainClass *
    c2:MainClass
)
```
## **Parameters**

```
c1
```
*c2*

## **Remarks**

This is an example of operator overloading.

## **Requirements**

**Platforms:** Windows 10, Windows 8.1, Windows Server 2012 R2, Windows 8, Windows Server 2012, Windows 7, Windows Vista SP2

## **See Also**

<span id="page-27-0"></span>Applies to: [MainClass](#page-22-0)<sub>[23](#page-22-0)</sub>

# **MainClass.GetEnumerator Method**

Returns an enumerator that iterates through the collection.

**VB** Public Function GetEnumerator() As [IEnumerator\(](https://docs.microsoft.com/en-us/dotnet/api/system.collections.generic.ienumerator-1)Of [String\)](https://docs.microsoft.com/en-us/dotnet/api/system.string) Implements [String\).GetEnumerator](https://docs.microsoft.com/en-us/dotnet/api/system.collections.generic.ienumerable-1.getenumerator)

**C#**

```
public IEnumerator<string> GetEnumerator()
```

```
[F#]
member GetEnumerator : unit -> IEnumerator<string>
```
### **Returns**

[A IEnumerator<T>](https://docs.microsoft.com/en-us/dotnet/api/system.collections.generic.ienumerator-1) that can be used to iterate through the collection.

### **Implements**

[String>.GetEnumerator](https://docs.microsoft.com/en-us/dotnet/api/system.collections.generic.ienumerable-1.getenumerator)

## **Requirements**

**Platforms:** Windows 10, Windows 8.1, Windows Server 2012 R2, Windows 8, Windows Server 2012, Windows 7, Windows Vista SP2

## **See Also**

Applies to: [MainClass](#page-22-0)<sub>[23](#page-22-0)</sub>

# <span id="page-28-0"></span>**MainClass.GetEnumerator1 Method**

Returns an enumerator that iterates through a collection.

**VB**

Private Function GetEnumerator1() As [IEnumerator](https://docs.microsoft.com/en-us/dotnet/api/system.collections.ienumerator)

**C#**

private [IEnumerator](https://docs.microsoft.com/en-us/dotnet/api/system.collections.ienumerator) GetEnumerator1()

**[F#]** member private GetEnumerator1 : unit -> [IEnumerator](https://docs.microsoft.com/en-us/dotnet/api/system.collections.ienumerator)

#### **Returns**

An [IEnumerator](https://docs.microsoft.com/en-us/dotnet/api/system.collections.ienumerator) object that can be used to iterate through the collection.

#### **Requirements**

**Platforms:** Windows 10, Windows 8.1, Windows Server 2012 R2, Windows 8, Windows Server 2012, Windows 7, Windows Vista SP2

#### **See Also**

<span id="page-28-1"></span>Applies to: [MainClass](#page-22-0)<sub>[23](#page-22-0)</sub>

## **MainClass.ISampleInterface.TestMethod Method**

A method with an optional parameter.

```
VB
```

```
Private Sub ISampleInterface.TestMethod( _
    Optional ByVal x As Integer = 3 _
) Implements _
    ISampleInterface.TestMethod
```
**C#**

```
private void ISampleInterface.TestMethod(
  int x = 3)
```

```
[F#]
member private ISampleInterface.TestMethod : 
   ?x:int
-> unit
```
## **Parameters**

*x*

## **Implements**

[ISampleInterface.TestMethod](#page-41-0)<sub>[42](#page-41-0)</sub>

## **Requirements**

**Platforms:** Windows 10, Windows 8.1, Windows Server 2012 R2, Windows 8, Windows Server 2012, Windows 7, Windows Vista SP2

## **See Also**

<span id="page-29-0"></span>Applies to: [MainClass](#page-22-0)<sub>[23](#page-22-0)</sub>

# **MainClass.Method1 (Int32) Method**

Our sample method.

```
Public Function Method1( _
    ByVal x As Integer _
) As Boolean
```

```
C#
```
**VB**

```
public bool Method1(
    int x
)
```

```
[F#]
member Method1 : 
  x:int
-> bool
```
## **Parameters**

*x*

The first parameter.

## **Returns**

**true** if no error occurs; **false** otherwise.

## **Requirements**

**Platforms:** Windows 10, Windows 8.1, Windows Server 2012 R2, Windows 8, Windows Server 2012, Windows 7, Windows Vista SP2

## **See Also**

<span id="page-30-0"></span>Applies to: [MainClass](#page-22-0)<sub>[23](#page-22-0)</sub>

# **MainClass.Method1 (String) Method**

Sample method with one String argument.

```
VB
Public Function Method1( _
    ByVal x As String _
) As Boolean
```
**C#**

```
public bool Method1(
    string x
)
```

```
[F#]
member Method1 : 
  x:string
-> bool
```
#### **Parameters**

*x*

The first parameter.

#### **Returns**

**true** if no error occurs; **false** otherwise.

### **Remarks**

This remarks section was included from external XML file using <include> comment tag.

### **Requirements**

**Platforms:** Windows 10, Windows 8.1, Windows Server 2012 R2, Windows 8, Windows Server 2012, Windows 7, Windows Vista SP2

## **See Also**

<span id="page-30-1"></span>Applies to: [MainClass](#page-22-0)<sub>[23](#page-22-0)</sub>

# **MainClass.Method1<T> Method**

Sample generic method with two arguments.

```
VB
Public Function Method1(Of _
    T)( _
```

```
ByVal x Integer(), _
   ByVal y As String _
) As Boolean
```
## **C#**

```
public bool Method1<T>(
    int[] x,
    string y
)
```

```
[F#]
member Method1<'T> : 
  x:int[] *
  y:string
-> bool
```
## **Type Parameters**

```
T
```
The type used in this generic method.

## **Parameters**

```
x
```
The first parameter.

*y*

The second parameter.

## **Returns**

**true** if no error occurs; **false** otherwise.

## **Exceptions**

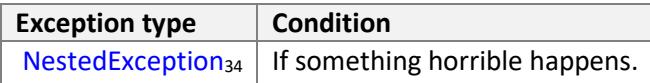

## **Requirements**

**Platforms:** Windows 10, Windows 8.1, Windows Server 2012 R2, Windows 8, Windows Server 2012, Windows 7, Windows Vista SP2

## **See Also**

<span id="page-31-0"></span>Applies to: [MainClass](#page-22-0)<sub>[23](#page-22-0)</sub>

# **MainClass.System.Collections.IEnumerable.GetEnumerator Method**

Returns an enumerator that iterates through a collection.

**VB**

Private Function System.Collections.IEnumerable.GetEnumerator() As [IEnumerator](https://docs.microsoft.com/en-us/dotnet/api/system.collections.ienumerator) Implements \_ [IEnumerable.GetEnumerator](https://docs.microsoft.com/en-us/dotnet/api/system.collections.ienumerable.getenumerator)

**C#**

private [IEnumerator](https://docs.microsoft.com/en-us/dotnet/api/system.collections.ienumerator) System.Collections.IEnumerable.GetEnumerator()

**[F#]** member private System.Collections.IEnumerable.GetEnumerator : unit -> [IEnumerator](https://docs.microsoft.com/en-us/dotnet/api/system.collections.ienumerator)

#### **Returns**

An [IEnumerator](https://docs.microsoft.com/en-us/dotnet/api/system.collections.ienumerator) object that can be used to iterate through the collection.

#### **Implements**

[IEnumerable.GetEnumerator](https://docs.microsoft.com/en-us/dotnet/api/system.collections.ienumerable.getenumerator)

#### **Requirements**

**Platforms:** Windows 10, Windows 8.1, Windows Server 2012 R2, Windows 8, Windows Server 2012, Windows 7, Windows Vista SP2

#### **See Also**

<span id="page-32-0"></span>Applies to: [MainClass](#page-22-0)<sub>[23](#page-22-0)</sub>

## **TextChanged Event**

Occurs when th[e Text](#page-24-1) property value has changed.

**VB**

Public Event TextChanged As [EventHandler\(](https://docs.microsoft.com/en-us/dotnet/api/system.eventhandler-1)Of [TextChangedEventArgs\)](#page-37-0)

**C#**

public event [EventHandler](https://docs.microsoft.com/en-us/dotnet/api/system.eventhandler-1)[<TextChangedEventArgs>](#page-37-0) TextChanged

**[F#]**

member TextChanged : IEvent[<EventHandler](https://docs.microsoft.com/en-us/dotnet/api/system.eventhandler-1)[<TextChangedEventArgs>](#page-37-0), \_>

### **Requirements**

**Platforms:** Windows 10, Windows 8.1, Windows Server 2012 R2, Windows 8, Windows Server 2012, Windows 7, Windows Vista SP2

## **See Also**

<span id="page-33-0"></span>Applies to: [MainClass](#page-22-0)<sub>[23](#page-22-0)</sub>

## **NestedException Class**

**NOTE: This member is now obsolete.** 

Use other exception type instead.

This is our custom exception.

#### [System.Object](https://docs.microsoft.com/en-us/dotnet/api/system.object)

[System.Exception](https://docs.microsoft.com/en-us/dotnet/api/system.exception)

**SampleClassLibrary.MainClass.NestedException**

```
<Obsolete("Use other exception type instead.")> _
Public Class NestedException
     Inherits Exception
```
**C#**

**VB**

```
[Obsolete("Use other exception type instead.")]
public class NestedException : Exception
```

```
[F#]
 [<Obsolete("Use other exception type instead.")>]
type NestedException = class 
    inherit Exception
end
```
## **Remarks**

This is also an example of a nested class and [ObsoleteAttribute.](https://docs.microsoft.com/en-us/dotnet/api/system.obsoleteattribute)

### **Requirements**

**Namespace:**[SampleClassLibrary](#page-6-0)[7](#page-6-0)

**Platforms:** Windows 10, Windows 8.1, Windows Server 2012 R2, Windows 8, Windows Server 2012, Windows 7, Windows Vista SP2

**Assembly:** SampleClassLibrary (in SampleClassLibrary.dll)

### **Properties**

[Data](https://docs.microsoft.com/en-us/dotnet/api/system.exception.data) (inherited from [Exception\)](https://docs.microsoft.com/en-us/dotnet/api/system.exception)[, HResult](https://docs.microsoft.com/en-us/dotnet/api/system.exception.hresult) (inherited fro[m Exception\)](https://docs.microsoft.com/en-us/dotnet/api/system.exception), [HelpLink](https://docs.microsoft.com/en-us/dotnet/api/system.exception.helplink) (inherited from [Exception\)](https://docs.microsoft.com/en-us/dotnet/api/system.exception), [InnerException](https://docs.microsoft.com/en-us/dotnet/api/system.exception.innerexception) (inherited fro[m Exception\)](https://docs.microsoft.com/en-us/dotnet/api/system.exception), [Message](https://docs.microsoft.com/en-us/dotnet/api/system.exception.message) (inherited fro[m Exception\)](https://docs.microsoft.com/en-us/dotnet/api/system.exception)[, Source](https://docs.microsoft.com/en-us/dotnet/api/system.exception.source) (inherited fro[m Exception\)](https://docs.microsoft.com/en-us/dotnet/api/system.exception), [StackTrace](https://docs.microsoft.com/en-us/dotnet/api/system.exception.stacktrace) (inherited from [Exception\)](https://docs.microsoft.com/en-us/dotnet/api/system.exception), [TargetSite](https://docs.microsoft.com/en-us/dotnet/api/system.exception.targetsite) (inherited fro[m Exception\)](https://docs.microsoft.com/en-us/dotnet/api/system.exception)

## **Methods**

[Equals](https://docs.microsoft.com/en-us/dotnet/api/system.object.equals)(inherited from [Object\)](https://docs.microsoft.com/en-us/dotnet/api/system.object), [Finalize](https://docs.microsoft.com/en-us/dotnet/api/system.object.finalize) (inherited fro[m Object\)](https://docs.microsoft.com/en-us/dotnet/api/system.object)[, GetBaseException](https://docs.microsoft.com/en-us/dotnet/api/system.exception.getbaseexception) (inherited fro[m Exception\)](https://docs.microsoft.com/en-us/dotnet/api/system.exception), [GetHashCode](https://docs.microsoft.com/en-us/dotnet/api/system.object.gethashcode) (inherited from [Object\)](https://docs.microsoft.com/en-us/dotnet/api/system.object), [GetObjectData](https://docs.microsoft.com/en-us/dotnet/api/system.exception.getobjectdata) (inherited from [Exception\)](https://docs.microsoft.com/en-us/dotnet/api/system.exception)[, GetType](https://docs.microsoft.com/en-us/dotnet/api/system.exception.gettype) (inherited from [Exception\)](https://docs.microsoft.com/en-us/dotnet/api/system.exception)[, MemberwiseClone](https://docs.microsoft.com/en-us/dotnet/api/system.object.memberwiseclone) (inherited fro[m Object\)](https://docs.microsoft.com/en-us/dotnet/api/system.object), [ToString](https://docs.microsoft.com/en-us/dotnet/api/system.exception.tostring) (inherited fro[m Exception\)](https://docs.microsoft.com/en-us/dotnet/api/system.exception)

#### **Events**

[SerializeObjectState](https://docs.microsoft.com/en-us/dotnet/api/system.exception.serializeobjectstate) (inherited fro[m Exception\)](https://docs.microsoft.com/en-us/dotnet/api/system.exception)

#### **See Also**

<span id="page-34-0"></span>Applies to: [MainClass](#page-22-0)<sub>[23](#page-22-0)</sub>

## **EmptyInstance Field**

An instance with uninitialized property values.

**VB**

Public Shared Shadows ReadOnly EmptyInstance As [MainClass](#page-22-0)

**C#**

new public static readonly [MainClass](#page-22-0) EmptyInstance

```
[F#]
static val EmptyInstance : MainClass
```
## **Remarks**

This is an example of a field.

#### **Requirements**

**Platforms:** Windows 10, Windows 8.1, Windows Server 2012 R2, Windows 8, Windows Server 2012, Windows 7, Windows Vista SP2

#### **See Also**

<span id="page-34-1"></span>Applies to: [MainClass](#page-22-0)<sub>[23](#page-22-0)</sub>

## **InternalField Field**

An internal field with logical value.

**VB**

Protected InternalField As [Boolean](https://docs.microsoft.com/en-us/dotnet/api/system.boolean)

**C#**

protected [bool](https://docs.microsoft.com/en-us/dotnet/api/system.boolean) InternalField

**[F#]** val protected InternalField : [bool](https://docs.microsoft.com/en-us/dotnet/api/system.boolean)

#### **Requirements**

**Platforms:** Windows 10, Windows 8.1, Windows Server 2012 R2, Windows 8, Windows Server 2012, Windows 7, Windows Vista SP2

## **See Also**

<span id="page-35-0"></span>Applies to: [MainClass](#page-22-0)<sub>[23](#page-22-0)</sub>

## **\_SelectedValue Field**

**VB**

Private \_SelectedValue As [SampleEnum](#page-44-0)

**C#**

private [SampleEnum](#page-44-0) \_SelectedValue

**[F#]** val private \_SelectedValue : [SampleEnum](#page-44-0)

### **Requirements**

**Platforms:** Windows 10, Windows 8.1, Windows Server 2012 R2, Windows 8, Windows Server 2012, Windows 7, Windows Vista SP2

## **See Also**

<span id="page-35-1"></span>Applies to: [MainClass](#page-22-0)<sub>[23](#page-22-0)</sub>

## **\_Text Field**

**VB**

Private \_Text As [String](https://docs.microsoft.com/en-us/dotnet/api/system.string)

**C#**

```
private string _Text
```

```
[F#]
 string
```
## **Requirements**

**Platforms:** Windows 10, Windows 8.1, Windows Server 2012 R2, Windows 8, Windows Server 2012, Windows 7, Windows Vista SP2

## **See Also**

<span id="page-36-0"></span>Applies to: [MainClass](#page-22-0)<sub>[23](#page-22-0)</sub>

## **CONSTANT\_1 Field**

Sample constant #1.

Public Const CONSTANT\_1 As [Integer](https://docs.microsoft.com/en-us/dotnet/api/system.int32) = 1

**C#**

**VB**

public const [int](https://docs.microsoft.com/en-us/dotnet/api/system.int32) CONSTANT\_1 = 1

```
[F#]
static val mutable CONSTANT_1 : int
```
## **Requirements**

**Platforms:** Windows 10, Windows 8.1, Windows Server 2012 R2, Windows 8, Windows Server 2012, Windows 7, Windows Vista SP2

## **See Also**

<span id="page-36-1"></span>Applies to: [MainClass](#page-22-0)<sub>[23](#page-22-0)</sub>

## **CONSTANT\_2 Field**

Sample constant #2.

```
[F#]
 int
```
## **Requirements**

**Platforms:** Windows 10, Windows 8.1, Windows Server 2012 R2, Windows 8, Windows Server 2012, Windows 7, Windows Vista SP2

## **See Also**

<span id="page-37-0"></span>Applies to: [MainClass](#page-22-0)<sub>[23](#page-22-0)</sub>

# **TextChangedEventArgs Class**

Provides data for the [MainClass.TextChanged](#page-32-0) event.

#### [System.Object](https://docs.microsoft.com/en-us/dotnet/api/system.object)

[System.EventArgs](https://docs.microsoft.com/en-us/dotnet/api/system.eventargs)

#### **SampleClassLibrary.TextChangedEventArgs**

**VB**

Public Class TextChangedEventArgs Inherits [EventArgs](https://docs.microsoft.com/en-us/dotnet/api/system.eventargs)

**C#**

public class TextChangedEventArgs : [EventArgs](https://docs.microsoft.com/en-us/dotnet/api/system.eventargs)

```
[F#]
type TextChangedEventArgs = class 
    inherit EventArgs
end
```
## **Requirements**

**Namespace:**[SampleClassLibrary](#page-6-0)[7](#page-6-0)

**Platforms:** Windows 10, Windows 8.1, Windows Server 2012 R2, Windows 8, Windows Server 2012, Windows 7, Windows Vista SP2

**Assembly:** SampleClassLibrary (in SampleClassLibrary.dll)

### **Constructors**

[TextChangedEventArgs](#page-38-0)<sub>[39](#page-38-0)</sub>

### **Properties**

[NewValue](#page-38-1)<sub>[39](#page-38-1)</sub>, [OldValue](#page-39-0)<sub>[40](#page-39-0)</sub>

### **Methods**

[Equals](https://docs.microsoft.com/en-us/dotnet/api/system.object.equals)(inherited from [Object\)](https://docs.microsoft.com/en-us/dotnet/api/system.object), [Finalize](https://docs.microsoft.com/en-us/dotnet/api/system.object.finalize) (inherited fro[m Object\)](https://docs.microsoft.com/en-us/dotnet/api/system.object)[, GetHashCode](https://docs.microsoft.com/en-us/dotnet/api/system.object.gethashcode) (inherited fro[m Object\)](https://docs.microsoft.com/en-us/dotnet/api/system.object), [GetType](https://docs.microsoft.com/en-us/dotnet/api/system.object.gettype) (inherited from [Object\)](https://docs.microsoft.com/en-us/dotnet/api/system.object), [MemberwiseClone](https://docs.microsoft.com/en-us/dotnet/api/system.object.memberwiseclone) (inherited fro[m Object\)](https://docs.microsoft.com/en-us/dotnet/api/system.object)[, ToString](https://docs.microsoft.com/en-us/dotnet/api/system.object.tostring) (inherited from [Object\)](https://docs.microsoft.com/en-us/dotnet/api/system.object)

## **Fields**

[\\_NewValue](#page-39-1)<sub>[40](#page-39-1)</sub>, [\\_OldValue](#page-40-0)<sub>[41](#page-40-0)</sub>

# <span id="page-38-0"></span>**TextChangedEventArgs Constructor**

Initializes a new instance of the [TextChangedEventArgs](#page-37-0) class.

```
Friend Sub New( _
    ByVal oldVal As String, _
    ByVal newVal As String _
\mathcal{L}
```
**C#**

**VB**

```
internal TextChangedEventArgs(
    string oldVal,
    string newVal
\left( \right)
```

```
[F#]
internal new : 
  oldVal:string *
  newVal:string
-> unit
```
#### **Parameters**

*oldVal*

The old value o[f MainClass.Text](#page-24-1) property.

*newVal*

The new value o[f MainClass.Text](#page-24-1) property.

### **Requirements**

**Platforms:** Windows 10, Windows 8.1, Windows Server 2012 R2, Windows 8, Windows Server 2012, Windows 7, Windows Vista SP2

### **See Also**

<span id="page-38-1"></span>Applies to: [TextChangedEventArgs](#page-37-0)<sub>[38](#page-37-0)</sub>

## **TextChangedEventArgs.NewValue Property**

Gets the new value of [MainClass.Text](#page-24-1) property.

**VB**

Public ReadOnly Property NewValue() As [String](https://docs.microsoft.com/en-us/dotnet/api/system.string)

**C#**

public [string](https://docs.microsoft.com/en-us/dotnet/api/system.string) NewValue {get;}

```
[F#]
member NewValue : string with get
```
#### **Property Value**

New string value.

#### **Requirements**

**Platforms:** Windows 10, Windows 8.1, Windows Server 2012 R2, Windows 8, Windows Server 2012, Windows 7, Windows Vista SP2

### **See Also**

<span id="page-39-0"></span>Applies to: [TextChangedEventArgs](#page-37-0)<sub>[38](#page-37-0)</sub>

## **TextChangedEventArgs.OldValue Property**

Gets the old value of [MainClass.Text](#page-24-1) property.

```
VB
Public ReadOnly Property OldValue() As String
C#
public string OldValue {get;}
```

```
[F#]
member OldValue : string with get
```
### **Property Value**

Old string value.

#### **Requirements**

**Platforms:** Windows 10, Windows 8.1, Windows Server 2012 R2, Windows 8, Windows Server 2012, Windows 7, Windows Vista SP2

## **See Also**

<span id="page-39-1"></span>Applies to: [TextChangedEventArgs](#page-37-0)<sub>[38](#page-37-0)</sub>

## **\_NewValue Field**

**VB**

Private NewValue As [String](https://docs.microsoft.com/en-us/dotnet/api/system.string)

```
C#
```
private [string](https://docs.microsoft.com/en-us/dotnet/api/system.string) \_NewValue

**[F#]** val private \_NewValue : [string](https://docs.microsoft.com/en-us/dotnet/api/system.string)

### **Requirements**

**Platforms:** Windows 10, Windows 8.1, Windows Server 2012 R2, Windows 8, Windows Server 2012, Windows 7, Windows Vista SP2

### **See Also**

<span id="page-40-0"></span>Applies to: [TextChangedEventArgs](#page-37-0)<sub>[38](#page-37-0)</sub>

## **\_OldValue Field**

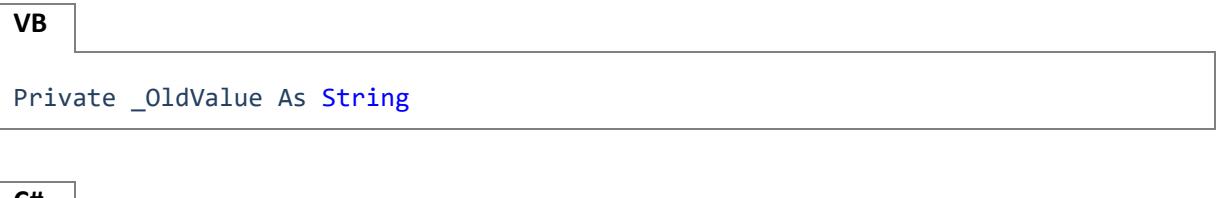

**C#**

private [string](https://docs.microsoft.com/en-us/dotnet/api/system.string) OldValue

```
[F#]
 string
```
### **Requirements**

**Platforms:** Windows 10, Windows 8.1, Windows Server 2012 R2, Windows 8, Windows Server 2012, Windows 7, Windows Vista SP2

### **See Also**

<span id="page-40-1"></span>Applies to: [TextChangedEventArgs](#page-37-0)<sub>[38](#page-37-0)</sub>

# **ISampleInterface Interface**

Example of an interface.

```
VB
```
Public Interface ISampleInterface

**C#**

public interface ISampleInterface

```
[F#]
type ISampleInterface = interface end
```
#### **Requirements**

**Namespace:**[SampleClassLibrary](#page-6-0)[7](#page-6-0)

**Platforms:** Windows 10, Windows 8.1, Windows Server 2012 R2, Windows 8, Windows Server 2012, Windows 7, Windows Vista SP2

**Assembly:** SampleClassLibrary (in SampleClassLibrary.dll)

#### **Methods**

<span id="page-41-0"></span>[TestMethod](#page-41-0)<sub>[42](#page-41-0)</sub>

## **ISampleInterface.TestMethod Method**

A method with an optional parameter.

```
VB
Sub TestMethod( _
    Optional ByVal x As Integer = 3 _
\lambda
```
**C#**

```
void TestMethod(
   int x = 3\lambda
```

```
[F#]
member TestMethod : 
  ?x:int
-> unit
```
#### **Parameters**

*x*

### **Requirements**

**Platforms:** Windows 10, Windows 8.1, Windows Server 2012 R2, Windows 8, Windows Server 2012, Windows 7, Windows Vista SP2

## **See Also**

<span id="page-42-0"></span>Applies to: [ISampleInterface](#page-40-1)<sub>[41](#page-40-1)</sub>

## **GeneralInfo Structure**

Represents information about any object.

Public Structure GeneralInfo

**C#**

**VB**

public struct GeneralInfo

**[F#]** type GeneralInfo = struct end

#### **Remarks**

This is en example of a structure.

#### **Requirements**

**Namespace:**[SampleClassLibrary](#page-6-0)[7](#page-6-0)

**Platforms:** Windows 10, Windows 8.1, Windows Server 2012 R2, Windows 8, Windows Server 2012, Windows 7, Windows Vista SP2

**Assembly:** SampleClassLibrary (in SampleClassLibrary.dll)

#### **Fields**

<span id="page-42-1"></span>[Description](#page-42-1)<sub>[43](#page-42-1)</sub>, [Name](#page-43-0)<sub>[44](#page-43-1)</sub>, [Tag](#page-43-1)<sub>44</sub>

## **Description Field**

A description of the object.

**VB**

Public Description As [String](https://docs.microsoft.com/en-us/dotnet/api/system.string)

**C#**

public [string](https://docs.microsoft.com/en-us/dotnet/api/system.string) Description

**[F#]**

val Description : [string](https://docs.microsoft.com/en-us/dotnet/api/system.string)

#### **Requirements**

**Platforms:** Windows 10, Windows 8.1, Windows Server 2012 R2, Windows 8, Windows Server 2012, Windows 7, Windows Vista SP2

#### **See Also**

<span id="page-43-0"></span>Applies to: [GeneralInfo](#page-42-0)<sub>[43](#page-42-0)</sub>

## **Name Field**

A name of the object.

**VB** Public Name As [String](https://docs.microsoft.com/en-us/dotnet/api/system.string)

**C#**

public [string](https://docs.microsoft.com/en-us/dotnet/api/system.string) Name

**[F#]** val Name : [string](https://docs.microsoft.com/en-us/dotnet/api/system.string)

### **Requirements**

**Platforms:** Windows 10, Windows 8.1, Windows Server 2012 R2, Windows 8, Windows Server 2012, Windows 7, Windows Vista SP2

### **See Also**

<span id="page-43-1"></span>Applies to: [GeneralInfo](#page-42-0)<sub>[43](#page-42-0)</sub>

## **Tag Field**

Additional info related to the object.

**VB** Public Tag As [Object](https://docs.microsoft.com/en-us/dotnet/api/system.object) **C#**

public [object](https://docs.microsoft.com/en-us/dotnet/api/system.object) Tag

**[F#]** val Tag : [Object](https://docs.microsoft.com/en-us/dotnet/api/system.object)

## **Requirements**

**Platforms:** Windows 10, Windows 8.1, Windows Server 2012 R2, Windows 8, Windows Server 2012, Windows 7, Windows Vista SP2

## **See Also**

<span id="page-44-0"></span>Applies to: [GeneralInfo](#page-42-0)<sub>[43](#page-42-0)</sub>

# **SampleEnum Enumeration**

Sample enumeration.

This enumeration has a FlagsAttribute attribute that allows a bitwise combination of its member values.

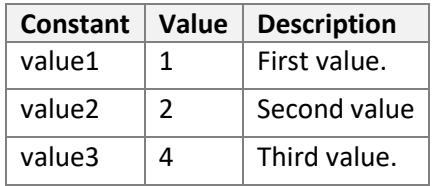

## **Requirements**

**Namespace:**[SampleClassLibrary](#page-6-0)[7](#page-6-0)

**Platforms:** Windows 10, Windows 8.1, Windows Server 2012 R2, Windows 8, Windows Server 2012, Windows 7, Windows Vista SP2

**Assembly:** SampleClassLibrary (in SampleClassLibrary.dll)

# <span id="page-45-0"></span>**SampleClassLibrary.Utils Namespace**

Contains general-purpose helper classes.

## **Remarks**

To document a namespace, you do this directly in the source code. Just select any file that contains the namespace and add an XML comment in front of the **namespace** keyword. You can use VSdocman's "Add XML comment" from context menu or the comment editor.

You can ignore the VS warning that XML comment will be ignored for a namespace. If you add an XML comment for the same namespace on multiple places, VSdocman will show a warning during the compilation and a random comment will be used.

This is the class diagram of this namespace:

SampleClassLibrary.Utils Namespace

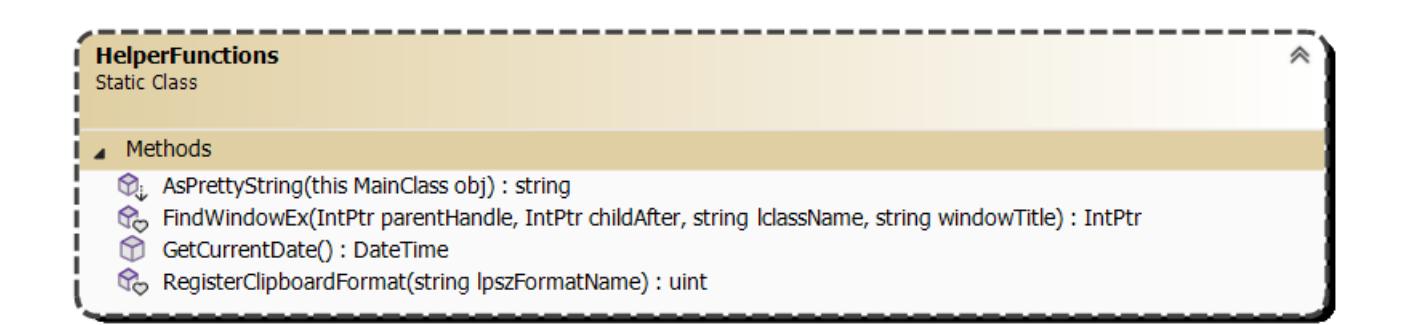

### **Classes**

<span id="page-45-1"></span>[HelperFunctions](#page-45-1)<sub>[46](#page-45-1)</sub>

## **HelperFunctions Class**

This is an example of a module in VB which is represented as a sealed class with static members in C#.

#### [System.Object](https://docs.microsoft.com/en-us/dotnet/api/system.object)

**SampleClassLibrary.Utils.HelperFunctions**

**VB**

Friend Class HelperFunctions

**C#**

internal static class HelperFunctions

```
[F#]
type internal HelperFunctions = class end
```
## **Remarks**

In VB, you can use included methods directly without specifying [HelperFunctions](#page-45-1) name.

## **Requirements**

**Namespace:**[SampleClassLibrary.Utils](#page-45-0)[46](#page-45-0)

**Platforms:** Windows 10, Windows 8.1, Windows Server 2012 R2, Windows 8, Windows Server 2012, Windows 7, Windows Vista SP2

**Assembly:** SampleClassLibrary (in SampleClassLibrary.dll)

## **Methods**

[AsPrettyString](#page-46-0)<sub>[47](#page-46-0)</sub>, [Equals](https://docs.microsoft.com/en-us/dotnet/api/system.object.equals) (inherited fro[m Object\)](https://docs.microsoft.com/en-us/dotnet/api/system.object), [Finalize](https://docs.microsoft.com/en-us/dotnet/api/system.object.finalize) (inherited from [Object\)](https://docs.microsoft.com/en-us/dotnet/api/system.object), [FindWindowEx](#page-47-0)<sub>[48](#page-47-0)</sub>, [GetCurrentDate](#page-48-0)<sub>[49](#page-48-0)</sub>[, GetHashCode](https://docs.microsoft.com/en-us/dotnet/api/system.object.gethashcode) (inherited from [Object\)](https://docs.microsoft.com/en-us/dotnet/api/system.object), [GetType](https://docs.microsoft.com/en-us/dotnet/api/system.object.gettype) (inherited from Object), [MemberwiseClone](https://docs.microsoft.com/en-us/dotnet/api/system.object.memberwiseclone) (inherited from [Object\)](https://docs.microsoft.com/en-us/dotnet/api/system.object), [RegisterClipboardFormat](#page-48-1)<sub>[49](#page-48-1)</sub>, [ToString](https://docs.microsoft.com/en-us/dotnet/api/system.object.tostring) (inherited fro[m Object\)](https://docs.microsoft.com/en-us/dotnet/api/system.object)

# <span id="page-46-0"></span>**HelperFunctions.AsPrettyString Method**

An example of an **extension method**. Returns a human readable string representing an instance of [MainClass.](#page-22-0)

```
VB
<Extension()> _
Public Shared Function AsPrettyString( _
    ByVal obj As MainClass _
) As String
```

```
C#
public static string AsPrettyString(
    this MainClass obj
)
```

```
[F#]
static member AsPrettyString : 
   obj:MainClass
-> string
```
### **Parameters**

*obj*

## **Requirements**

**Platforms:** Windows 10, Windows 8.1, Windows Server 2012 R2, Windows 8, Windows Server 2012, Windows 7, Windows Vista SP2

## **See Also**

<span id="page-47-0"></span>Applies to: [HelperFunctions](#page-45-1)<sub>[46](#page-45-1)</sub>

# **HelperFunctions.FindWindowEx Method**

An example of an **external** function. Retrieves a handle to a window whose class name and window name match the specified strings.

**VB**

```
<DllImport("user32.dll", SetLastError = true, CharSet = CharSet.Auto)> _
Friend Shared Function FindWindowEx( _
   ByVal parentHandle As IntPtr, _
    ByVal childAfter As IntPtr, _
    ByVal lclassName As String, _
   ByVal windowTitle As String _
) As IntPtr
```

```
C#
[DllImport("user32.dll", SetLastError = true, CharSet = CharSet.Auto)]
internal static extern IntPtr FindWindowEx(
    IntPtr parentHandle,
    IntPtr childAfter,
    string lclassName,
    string windowTitle
\lambda
```

```
[F#]
[<DllImport("user32.dll", SetLastError = true, CharSet = CharSet.Auto)>]
extern IntPtr FindWindowEx(
   parentHandle:IntPtr *
    childAfter:IntPtr *
    lclassName:string *
    windowTitle:string
)
```
## **Parameters**

### *parentHandle*

A handle to the parent window whose child windows are to be searched.

*childAfter*

A handle to a child window. The search begins with the next child window in the Z order. The child window must be a direct child window of hwndParent, not just a descendant window.

*lclassName*

The class name or a class atom created by a previous call to the **RegisterClass** or **RegisterClassEx**  function.

*windowTitle*

The window name (the window's title). If this parameter is null reference (**Nothing** in Visual Basic), all window names match.

#### **Returns**

If the function succeeds, the return value is a handle to the window that has the specified class and window names.

If the function fails, the return value is null reference (**Nothing** in Visual Basic).

### **Requirements**

**Platforms:** Windows 10, Windows 8.1, Windows Server 2012 R2, Windows 8, Windows Server 2012, Windows 7, Windows Vista SP2

### **See Also**

<span id="page-48-0"></span>Applies to: [HelperFunctions](#page-45-1)<sub>[46](#page-45-1)</sub>

## **HelperFunctions.GetCurrentDate Method**

Gets the current date and time.

**VB** Public Shared Function GetCurrentDate() As [Date](https://docs.microsoft.com/en-us/dotnet/api/system.datetime)

**C#**

public static [DateTime](https://docs.microsoft.com/en-us/dotnet/api/system.datetime) GetCurrentDate()

**[F#]** static member GetCurrentDate : unit -> [DateTime](https://docs.microsoft.com/en-us/dotnet/api/system.datetime)

### **Requirements**

**Platforms:** Windows 10, Windows 8.1, Windows Server 2012 R2, Windows 8, Windows Server 2012, Windows 7, Windows Vista SP2

### **See Also**

<span id="page-48-1"></span>Applies to: [HelperFunctions](#page-45-1)<sub>[46](#page-45-1)</sub>

## **HelperFunctions.RegisterClipboardFormat Method**

An example of an **external** function. Registers a new clipboard format. This format can then be used as a valid clipboard format.

**VB**

```
<DllImport("user32.dll")> _
Friend Shared Function RegisterClipboardFormat( _
   ByVal lpszFormatName As String _
) As UInt32
```
## **C#**

```
[DllImport("user32.dll")]
internal static extern UInt32 RegisterClipboardFormat(
    string lpszFormatName
\lambda
```
**[F#]** [<DllImport("user32.dll")>] extern [UInt32](https://docs.microsoft.com/en-us/dotnet/api/system.uint32) RegisterClipboardFormat( *lpszFormatName*[:string](https://docs.microsoft.com/en-us/dotnet/api/system.string) )

## **Parameters**

#### *lpszFormatName*

The name of the new format.

#### **Returns**

If the function succeeds, the return value identifies the registered clipboard format.

If the function fails, the return value is zero.

### **Requirements**

**Platforms:** Windows 10, Windows 8.1, Windows Server 2012 R2, Windows 8, Windows Server 2012, Windows 7, Windows Vista SP2

### **See Also**

<span id="page-49-0"></span>Applies to: [HelperFunctions](#page-45-1)<sub>[46](#page-45-1)</sub>

## **License Agreement**

<span id="page-49-1"></span>The license agreement.

## **About**

**SampleClassLibrary version 1.0**

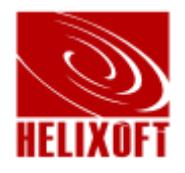

## Copyright © Helixoft

Home page and registration info:<http://www.helixoft.com/>

## <span id="page-51-0"></span>**Index**

[About 50](#page-49-1) [AddHierarchy Method 8](#page-7-1) [Addition Operator 27](#page-26-0) [Advanced 5](#page-4-4) [AsPrettyString Method 47](#page-46-0) [Basic Functionality 5](#page-4-3) [BlinkIntervalAp Property 11](#page-10-0) [BlinkIntervalApProperty Field 14](#page-13-0) [CONSTANT\\_1 Field 37](#page-36-0) [CONSTANT\\_2 Field 37](#page-36-1) [ClassWithGenericMethods Class 8](#page-7-0) [DependencyAndAttachedProps Class 10](#page-9-0) [Description Field 43](#page-42-1) [EmptyInstance Field 35](#page-34-0) [FindWindowEx Method 48](#page-47-0) [GeneralInfo Structure 43](#page-42-0) [GenericClass2<T> Class 15](#page-14-0) [GenericClass<T1, T2> Class 16](#page-15-0) [GetBlinkIntervalAp Method 12](#page-11-1) [GetCurrentDate Method 49](#page-48-0) [GetEnumerator Method 28](#page-27-0) [GetEnumerator1 Method 29](#page-28-0) [HelperFunctions Class 46](#page-45-1) [ISampleInterface Interface 41](#page-40-1) [ISampleInterface.TestMethod Method 29](#page-28-1) [Info Property 24](#page-23-0) [InternalField Field 35](#page-34-1) [LabelDp Property 12](#page-11-0) [LabelDpProperty Field 14](#page-13-1) [License Agreement 50](#page-49-0) [MainClass Class 23](#page-22-0) [Method1 \(Int32\) Method 30](#page-29-0) [Method1 \(String\) Method 31](#page-30-0) [Method1<T> Method 31](#page-30-1) [Mm1 Method 18](#page-17-0) [Mm1<T4> Method 22](#page-21-0) [Mm2 Method 18](#page-17-1) [Mm3 Method 19](#page-18-0) [Mm4<T3> Method 20](#page-19-0) [Mm5<T3> Method 9](#page-8-0) [Name Field 44](#page-43-0) [NestedException Class 34](#page-33-0) [NestedGenericClass<T3> Class 21](#page-20-0) [NewValue Property 39](#page-38-1) [OldValue Property 40](#page-39-0) [Overview 5](#page-4-1) [RegisterClipboardFormat Method 49](#page-48-1) [SampleClassLibrary Help 5](#page-4-0) [SampleClassLibrary Namespace 7](#page-6-0) [SampleClassLibrary Reference 5](#page-4-5) [SampleClassLibrary Usage 5](#page-4-2) [SampleClassLibrary.Utils Namespace 46](#page-45-0)

[SampleEnum Enumeration 45](#page-44-0) [SelectedValue Property 25](#page-24-0) [SetBlinkIntervalAp Method 13](#page-12-0) [System.Collections.IEnumerable.GetEnumerator Method](#page-31-0)  [32](topic_000000000000002B) [Tag Field 44](#page-43-1) [TestMethod Method 42](#page-41-0) [Text Property 25](#page-24-1) [TextChanged Event 33](#page-32-0) [TextChangedEventArgs Class 38](#page-37-0) [TextChangedEventArgs Constructor 39](#page-38-0) NewValue Field 40 [\\_OldValue Field 41](#page-40-0) [\\_SelectedValue Field 36](#page-35-0) [\\_Text Field 36](#page-35-1)